### УДК 372.851

# **ИСПОЛЬЗОВАНИЕ СИСТЕМ ДИНАМИЧЕСКОЙ МАТЕМАТИКИ В ПРОЕКТНОЙ ДЕЯТЕЛЬНОСТИ УЧАЩИХСЯ**

#### **В.И. Ярошевич**

*Московский городской педагогический университет, Москва* vasil.yaroshevich@n.school

#### *Аннотация*

Рассмотрены пути использования систем динамической математики (Geogebra и др.) в проектной деятельности учащихся общеобразовательной школы. Исследованы преимущества рассматриваемого подхода в сравнении как с использованием компьютерных программ в рамках стандартного учебного процесса, так и в сравнении с традиционными подходами в организации проектной деятельности.

*Ключевые слова: системы динамической математики, математические программы, проектная деятельность, обучение математике, Geogebra.*

*1. Проблемы использования систем динамической математики в рамках стандартных уроков*

Многие исследователи рассматривали богатые возможности систем динамической математики для использования в рамках учебного процесса, в частности, на уроках геометрии. Здесь и наглядность, поддержка экспериментального подхода в математике, тренировка геометрической интуиции, умения замечать закономерности, выдвигать гипотезы, самостоятельно формулировать задачи. Более того, это отвечает принятым в ФГОС требованиям к учебным результатам учащихся.

Однако примеров успешного применения систем динамической математики в рамках стандартных уроков гораздо меньше, чем можно было бы ожидать. В чем причины такого состояния дел?

Исследования [2–5] показывают, что основной проблемой является сложность освоения программных пакетов подобного типа учителями и учащимися, слабо выстроенный процесс обучения педагогов этим пакетам и открывающимся методическим возможностям применения их на уроках, несоответствие взглядов учителей на математику и её преподавание современным возможностям [4, 5].

При этом в стандартных учебных программах по геометрии доминирующим остается формалистский подход, когда предмет дается через введение аксиом, определений и доказательство теорем. Многие учителя даже выступают против того, чтобы давать ученикам готовые чертежи к задачам, обосновывая это тем, что ученики должны самостоятельно уметь восстановить чертеж по словесной формулировке задачи.

Таким образом, в рамках преобладающего ныне подхода к преподаванию геометрии практически не остается пространства для применения систем динамической математики, имеется только небольшой участок для демонстрации авторских решений при разборе задач. А сложность подготовки материалов для этих целей практически сводит на нет возможность и такого применения.

*2. Опыт организации межпредметной проектной деятельности*

Что же остается? В имеющихся условиях можно выделить две области, свободные от ограничений стандартных уроков.

Первая — это математические кружки, где основную аудиторию составляют подготовленные и мотивированные учащиеся, готовые систематически заниматься по углубленной программе и самостоятельно осваивать соответствующие системы динамической математики.

Вторая — это школьная проектная деятельность [1, 6, 7]. Отличительной особенностью школьных проектов является отсутствие четкой постановки задачи в привычной для школьника форме, значительная исследовательская составляющая в общем объеме работы. И вот здесь предоставление школьнику удобного инструмента для быстрого моделирования исследуемых процессов может помочь обойти много традиционных проблемных точек.

В условиях неспециализированной школы мы пришли к концепции минипроектов, которые в отличие от классической проектной деятельности, можно выполнить в течение 3–5 недель. Это позволяет ученику, с одной стороны, погрузиться в задачу, с другой – удержать фокус на ней, минимизируя риск потери интереса к ее решению. Здесь использование инструмента, который позволяет минимизировать порог вхождения, облегчить рутинные операции, дает ряд неоспоримых преимуществ.

Отметим, что от таких мини-проектов не требуется научной новизны. Вместо этого на первый план выносятся следующие аспекты деятельности: работа в условиях нечеткой постановки задачи, опыт исследовательской работы в области математики, планирование работы, выдерживание графика работы, оформление и презентация результатов работы.

*3. Преимущества системдинамической математики при использовании в проектной деятельности учащихся*

Перечислим те преимущества, которые может предложить использование систем динамической математики в проектной деятельности учащихся.

Самое очевидное – это возможность быстро получить красивый, правдоподобный чертеж в выигрышной подаче, причем с возможностью экспорта в распространенные форматы для вставки в презентации и для печати.

Дополнительно стоит упомянуть, что современные системы динамической математики позволяют публиковать интерактивные чертежи в интернете, что позволяет часть работы над проектом организовать дистанционно с возможностью удаленного группового обсуждения и внесения корректив по ходу такого обсуждения.

Самое важное преимущество, на наш взгляд, – это возможность модифицировать чертеж, оставляя без изменений заданные в формулировке задачи ограничения. Во время таких модификаций происходит «вживание» ученика в задачу, выдвижение гипотез, попытка найти закономерности в наблюдаемой системе.

Очень полезной функцией в таких системах является инструмент «след», который позволяет явно отобразить множество возможных мест наблюдаемых точек при заданных изменениях чертежей. При использовании этого инструмента можно проследить и обнаружить скрытые закономерности, выявление которых позволяет значительно продвинуться в решении задач.

Отдельным пунктом отметим наличие возможностей по анимации чертежей: например, можно заставить выбранный геометрический объект перемещаться по заданной траектории, скажем, точку – передвигаться по окружности или отрезку. Наш опыт показывает, что именно эта возможность вызывает у учащихся наибольшее оживление, она приближает процесс решения задач к привычным для детей компьютерным играм, дает иллюзию, что система живет сама по себе, при этом за ней становится интересно наблюдать из-за кажущейся непредсказуемости.

Еще можно упомянуть возможности по добавлению интерактивных элементов управления (ползунки, шкалы, переключатели, окна ввода), которые позволяют дополнительно оживить чертеж, а также возможности по программированию поведения геометрических объектов, что может повысить межпредметные связи проекта (между математикой и информатикой).

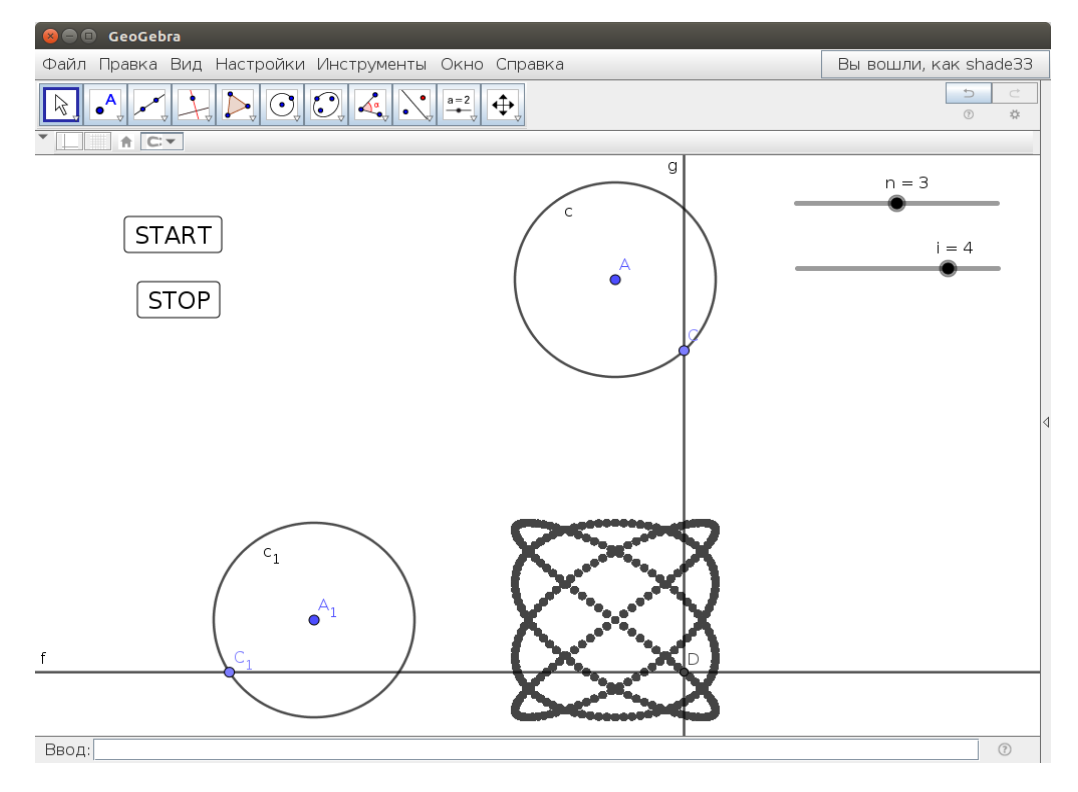

Рисунок 1. Фигуры Лиссажу

### 4*. Пример проекта: фигуры Лиссажу*

Примером такого мини-проекта может служить создание чертежа с элементами управления для рисования фигур Лиссажу. По двум одинаковым окружностям с разной скоростью двигаются точки, через которые проходят взаимно-перпендикулярные прямые. Нужно исследовать траекторию, по которой перемещается точка пересечения этих прямых.

Здесь от ученика требовалось сделать сам чертеж, придумать, какие элементы управления добавить на него, познакомиться с написанием простейших скриптов в Geogebra.

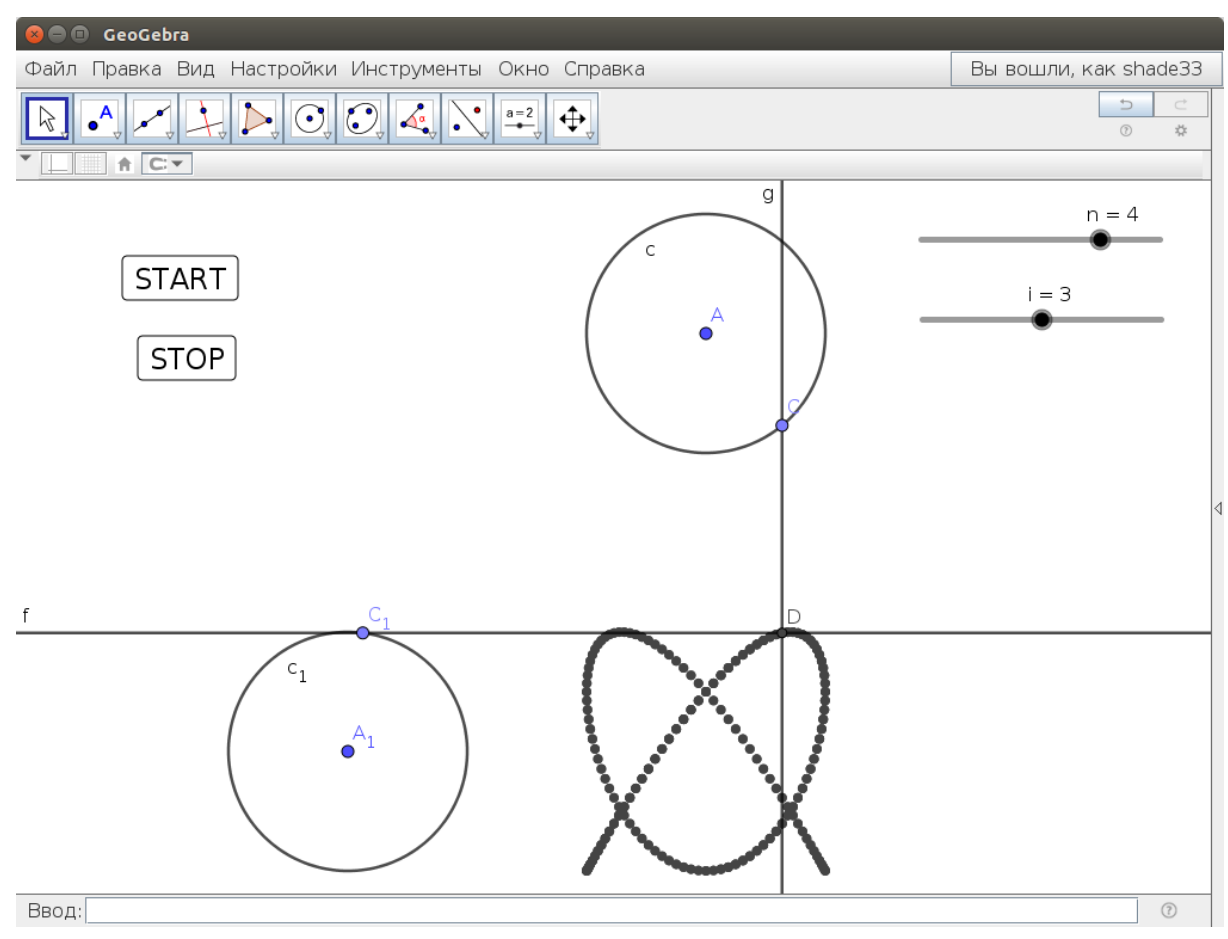

Рисунок 2. Фигуры Лиссажу

Следующим этапом был опыт работы по классификации получающихся кривых, определить, какие свойства фигур вытекают из различных соотношений скоростей перемещения точек. Когда кривая замкнута, можно посчитать число витков, выявить использование наименьшего общего кратного и т. д. В зависимости от скорости выполнения работы можно ограничиться только целыми значениями для скоростей или успеть рассмотреть и дробные значения.

В качестве выхода проекта в реальный мир можно познакомить учеников с работой осциллографа.

Ведется работа над мини-проектом «Параболограф Кавальери».

Учащимся предлагается воссоздать модель инструмента для рисования парабол, предложенного в XVII веке итальянским математиком Бонавентура Ка-

вальери в системе динамической математики Geogebra, убедиться в том, что получающаяся кривая является именно параболой, после чего доказать этот факт.

Начальные результаты апробации предлагаемого подхода показывают значительно возросший интерес учащихся к проектной деятельности.

### **СПИСОК ЛИТЕРАТУРЫ**

1. *Блинков А.Д., Блинков Ю.А.* Геометрические задачи на построение. МЦНМО, 2017, 152 с.

2. *Громова Е.В., Сафуанов И.С.* Обучение понятию функции в основной школе с помощью компьютерных технологий// Вестник Московского городского педагогического университета. Серия: Информатика и информатизация образования, 2013, № 1 (25), С. 91–98.

3. *Громова Е.В.*, *Сафуанов И.С.* Применение компьютерной математической программы Geogebra в обучении понятию функции // Образование и наука, 2014, № 4 (113), С. 113–131.

4. *Карданова Е.Ю.. Пономарева А.А., Осин Е.Н., Сафуанов И.С.* Сравнительное исследование убеждений и практик учителей математики основной школы в России, Эстонии и Латвии // Вопросы образования, 2014, № 2, С. 44–81.

5. *Сафуанов И.С., Галямова Э.Х.* Влияние современных информационных технологий на методы, формы и средства осуществления методической подготовки будущего учителя математики // Вестник Московского городского педагогического университета. Серия «Информатика и информатизация образования», 2011, № 2, С. 86–90.

6. *Сгибнев А.И.* Геометрия на подвижных чертежах. М.: МЦНМО, 2019, 184 с.

7. *Сгибнев А.И.* Исследовательские задачи для начинающих. М.: МЦНМО, 2015, 118 с.

# **USING SYSTEMS OF DYNAMIC MATHEMATICS IN PROJECT WORK OF SCHOOL STUDENTS**

### **Vasil Yaroshevich**

*Moscow City University, Moscow*

vasil.yaroshevich@n.school

### *Abstract*

In this paper, we consider ways of using systems of dynamic mathematics (Geogebra and others) in the project activities of secondary school students. The advantages of the approach under consideration are compared both with the use of computer programs in the framework of the standard educational process, and in comparison with traditional approaches in the organization of project activities.

*Keywords: systems of dynamic mathematics, mathematical programs, design activities, mathematics, Geogebra*

### **REFERENCES**

1. *Blinkov A.D., Blinkov Yu.A.* Geometricheskie zadachi na postroenie. MCzNMO, 2017. 4-e izd, 152 s.

2. *Gromova E.V., Safuanov I.S.* Obuchenie ponyatiyu funkcii v osnovnoj shkole s pomoshh`yu komp`yuterny`x texnologij // Vestnik Moskovskogo gorodskogo pedagogicheskogo universiteta. Seriya: Informatika i informatizaciya obrazovaniya, 2013, No 1 (25), S. 91–98.

3. *Gromova E.V., Safuanov I.S.* Primenenie komp`yuternoj matematicheskoj programmy` Geogebra v obuchenii ponyatiyu funkcii // Obrazovanie i nauka, 2014, No 4 (113), S. 113–131.

4. *Kardanova E.Yu., Ponomareva A.A., Osin E.N., Safuanov I.S.* Sravnitel`noe issledovanie ubezhdenij i praktik uchitelej matematiki osnovnoj shkoly` v Rossii, E`stonii i Latvii // Voprosy` obrazovaniya, 2014, No 2. S. 44–81.

5. *Safuanov I.S., Galyamova E`.X.* Vliyanie sovremenny`x informacionny`x texnologij na metody`, formy` i sredstva osushhestvleniya metodicheskoj podgotovki budushhego uchitelya matematiki // Vestnik Moskovskogo gorodskogo pedagogicheskogo universiteta. Seriya «Informatika i informatizaciya obrazovaniya», 2011, No 2, S. 86–90.

6. *Sgibnev A.I.* Geometriya na podvizhny`x chertezhax. M.: MCzNMO, 2019, 184 s.

7. *Sgibnev A.I.* Issledovatel`skie zadachi dlya nachinayushhix. M.: MCzNMO, 2015. 118 s.

## **СВЕДЕНИЯ ОБ АВТОРЕ**

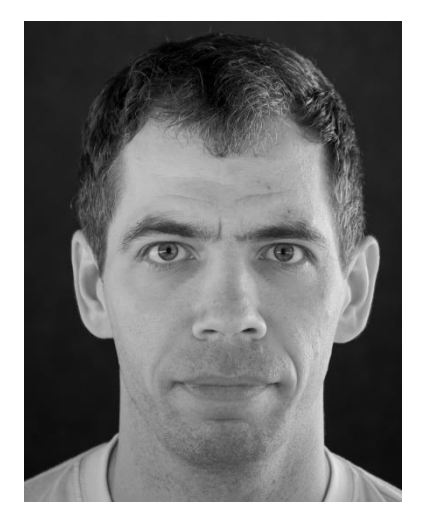

*ЯРОШЕВИЧ Василь Игоревич* – аспирант, Московский городской педагогический университет, г. Москва. *Vasil YAROSHEVICH* – graduate student, Moscow City Pedagogical University, Moscow. email: vasil.yaroshevich@n.school

*Материал поступил в редакцию 11 сентября 2019 года*